## **T2 – DL2700 Programming - Cheat Sheet**

## **Factory Code = 12345**

*1. Change Factory code to the new Master code. (Must be 3-5 digits in length.)* 

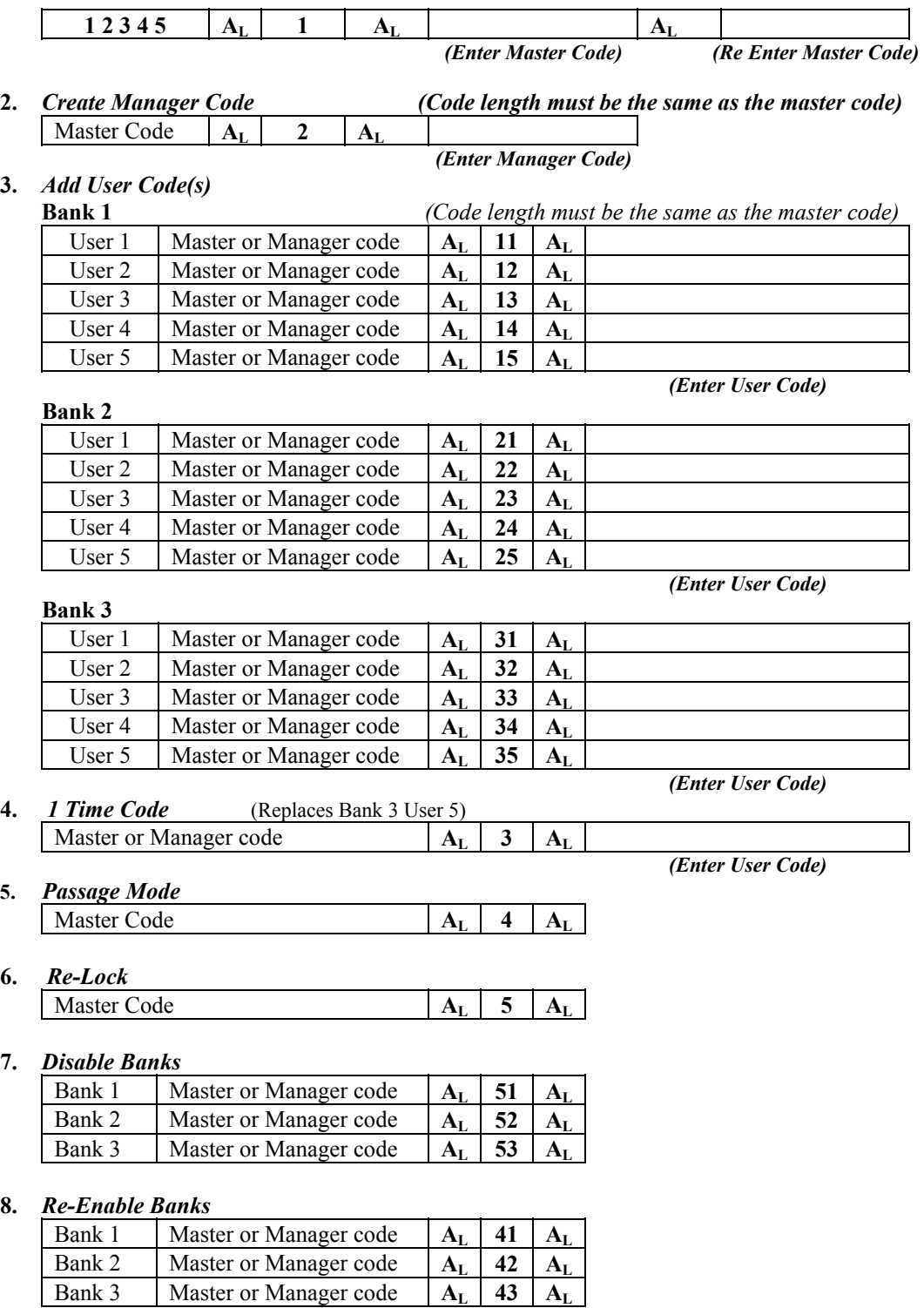

## **9**. *Disable/Re-Enable Individual User(s)*

**5.** *Passage Mode*

**6.** *Re-Lock*

**7.** *Disable Banks*

**8.** *Re-Enable Banks*

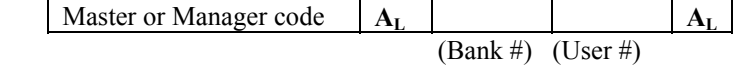